# **Schaeffler AG**

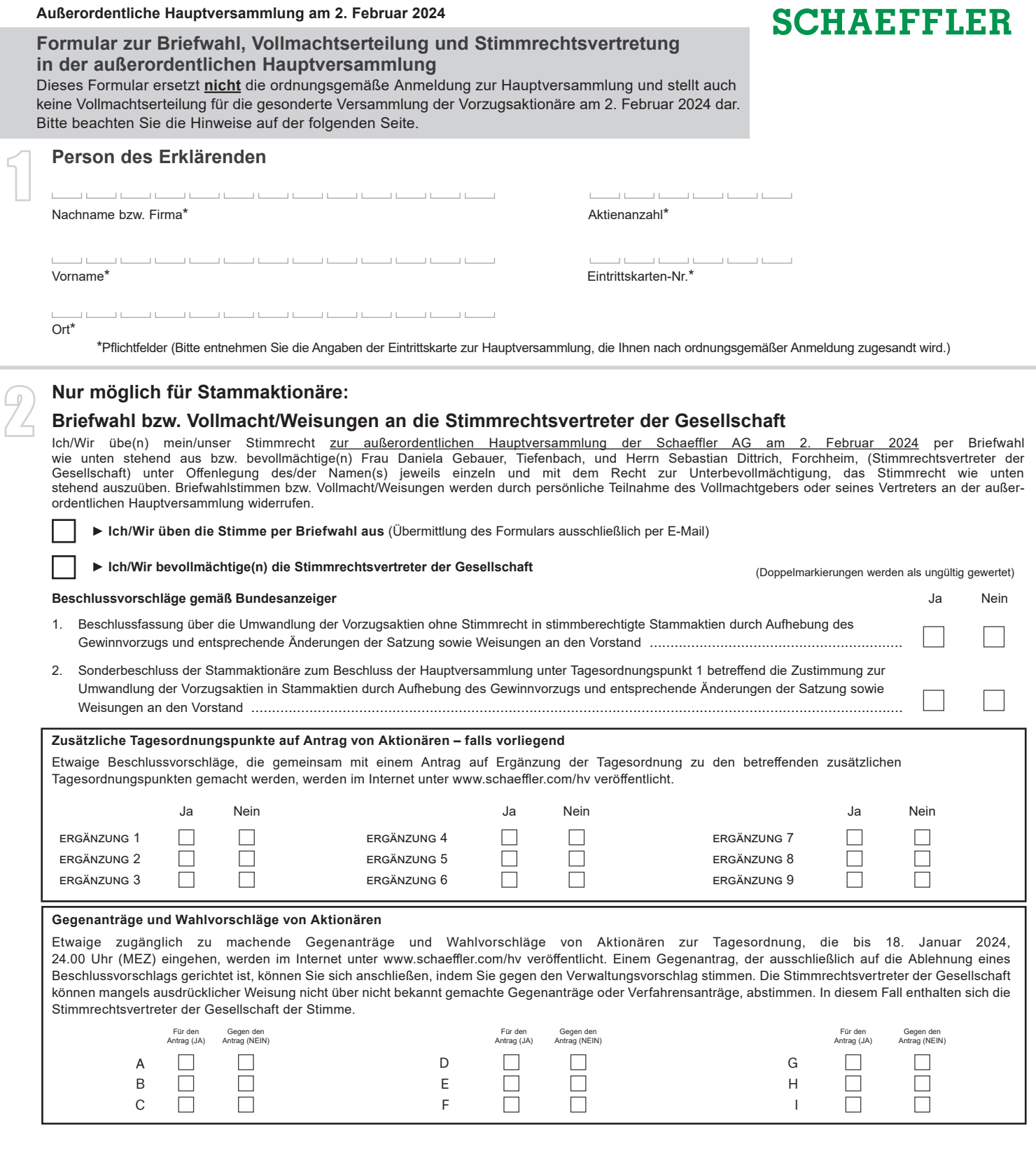

**Datum, Unterschrift bzw. Person des Erklärenden (lesbar)**

# **Möglich für Stammaktionäre und Vorzugsaktionäre: Vollmacht an einen Dritten**

Ich/Wir bevollmächtige(n)

Nachname bzw. Firma

Vorname Ort

mich/uns unter Offenlegung meines/unserer Namen(s) in der außerordentlichen Hauptversammlung zu vertreten. Die Vollmacht umfasst den Widerruf anderweitig erteilter Vollmachten und die Ausübung sämtlicher versammlungsbezogener Rechte einschließlich der Erteilung einer Untervollmacht. Auf die weiteren Informationen zur Stimmrechtsausübung in der Einberufung wird ausdrücklich hingewiesen.

Dieses Formular kann nur dann berücksichtigt werden, wenn es einer ordnungsgemäßen Anmeldung eindeutig zugeordnet werden kann. Sofern eine Zuordnung aufgrund fehlender bzw. nicht ordnungsgemäßer Anmeldung oder unvollständiger bzw. unleserlicher Angaben auf diesem Formular nicht möglich sein sollte, kann das Stimmrecht per Briefwahl oder durch Stimmrechtsvertreter der Gesellschaft bzw. die versammlungsbezogenen Rechte nicht ausgeübt werden.

### **Bitte beachten Sie die Hinweise in der Einberufung zur fristgerechten Anmeldung und zur Ausübung des Stimmrechts in der außerordentlichen Hauptversammlung.**

Einzelheiten zum Umgang mit personenbezogenen Daten der Aktionäre und zu den Rechten der Aktionäre nach der EU-Datenschutzgrundverordnung (DSGVO) sind auf der Internetseite der Gesellschaft zu finden (www.schaeffler.com/hv).

**1 Person des Erklärenden**<br>Bitte füllen Sie den Abschnitt 1 <u>vollständig und leserlich</u> aus. Die erforderlichen Angaben zur Person des Erklärenden entnehmen Sie bitte Ihrer Eintrittskarte, die Ihnen nach ordnungsgemäßer Anmeldung übersandt wird.

## 2 **Nur möglich für Stammaktionäre:**

## **Briefwahl bzw. Vollmacht/Weisungen an Stimmrechtsvertreter der Gesellschaft**

Wenn Sie nicht selbst an der außerordentlichen Hauptversammlung teilnehmen und auch keinen Dritten bevollmächtigen, können Sie bzw. Ihr Bevollmächtigter das Stimmrecht per Briefwahl ausüben oder durch Stimmrechtsvertreter der Gesellschaft ausüben lassen.

Bitte wählen Sie die gewünschte Option aus und erteilen zu allen Beschlussvorschlägen eine Stimmvorgabe. Kreuzen Sie bitte bei Zustimmung das JA-Feld, bei Ablehnung das NEIN-Feld an. Wenn Sie keine Markierung vornehmen, wird dies als Enthaltung, Doppelmarkierungen werden als ungültig gewertet. Sollte es unter einem Tagesordnungspunkt zu Einzelabstimmungen über zusammengefasste Beschlussvorschläge kommen, so gilt Ihre Stimmvorgabe jeweils entsprechend für die einzelnen Beschlussvorschläge. Nach Ihrer Wahl können Sie entweder unterzeichnen oder Ihren Namen (= Person des Erklärenden) einfügen.

Vollmacht/Weisungen an Stimmrechtsvertreter der Gesellschaft sowie eventuelle Änderungen oder Widerrufe bitten wir bis spätestens **1. Februar 2024 (24.00 Uhr MEZ)** zu übermitteln an:

#### **Schaeffler AG c/o Computershare Operations Center 80249 München anmeldestelle@computershare.de**

Briefwahlstimmen können ausschließlich per E-Mail spätestens **bis 1. Februar 2024, 24:00 Uhr (MEZ) (Zugang maßgeblich)**, oder über das InvestorPortal spätestens bis zu dem vom Versammlungsleiter in der außerordentlichen Hauptversammlung festgelegten Zeitpunkt ausgeübt werden.

Sie können als Briefwähler Ihre über das Stimmrecht hinausgehenden Teilnahmerechte, wie das Stellen von Anträgen oder Fragen oder die Abgabe von Erklärungen, nicht ausüben. Stimmrechtsvertreter der Gesellschaft können ausschließlich weisungsgebunden das Stimmrecht für Sie ausüben.

Auch nach Abstimmung per Briefwahl oder Erteilung von Vollmacht/Weisungen sind Sie zur persönlichen Teilnahme an der außerordentlichen Hauptversammlung berechtigt. Die persönliche Teilnahme gilt als Widerruf der zuvor abgegebenen Erklärungen.

Zugänglich zu machende Tagesordnungsergänzungsverlangen, Anträge bzw. Wahlvorschläge von Aktionären (Gegenanträge) können Sie auf der Internetseite der Gesellschaft unter www.schaeffler.com/hv einsehen.

Bitte beachten Sie die weiteren Hinweise in der Einberufung.

## 3 **Möglich für Stammaktionäre und Vorzugsaktionäre: Vollmacht an einen Dritten**

Wenn Sie einen Dritten bevollmächtigen möchten, können Sie hierzu Abschnitt 3 dieses Formulars verwenden.

Wenn Sie einen Dritten bevollmächtigen möchten, übergeben Sie bitte das umseitig unter Punkt 3 ausgefüllte Formular mit der Vollmacht an Ihren Bevollmächtigten. Sie können die Vollmacht bzw. deren Nachweis auch auf dem in der Einberufung genannten elektronischen Weg übermitteln.